## EDITOSOMMAIRE

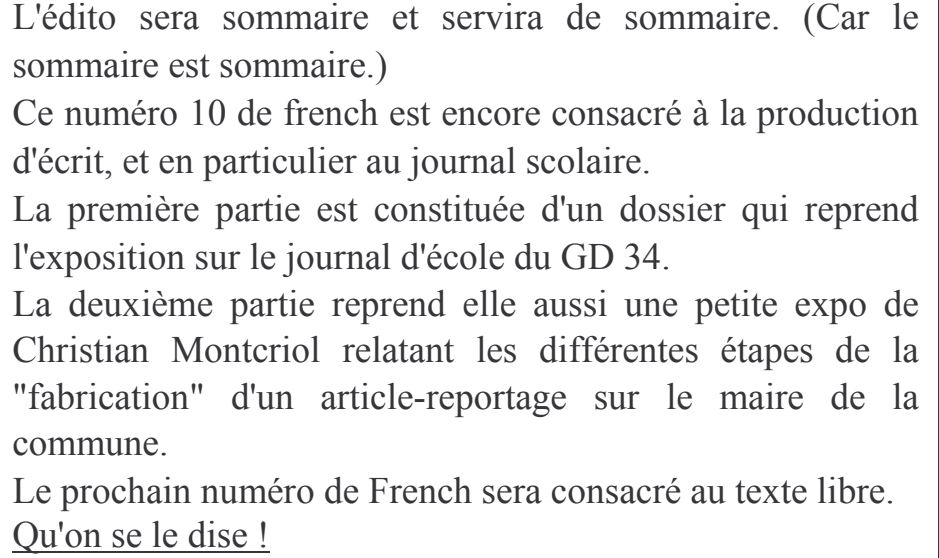

**Jany Gibert**